## Quartus

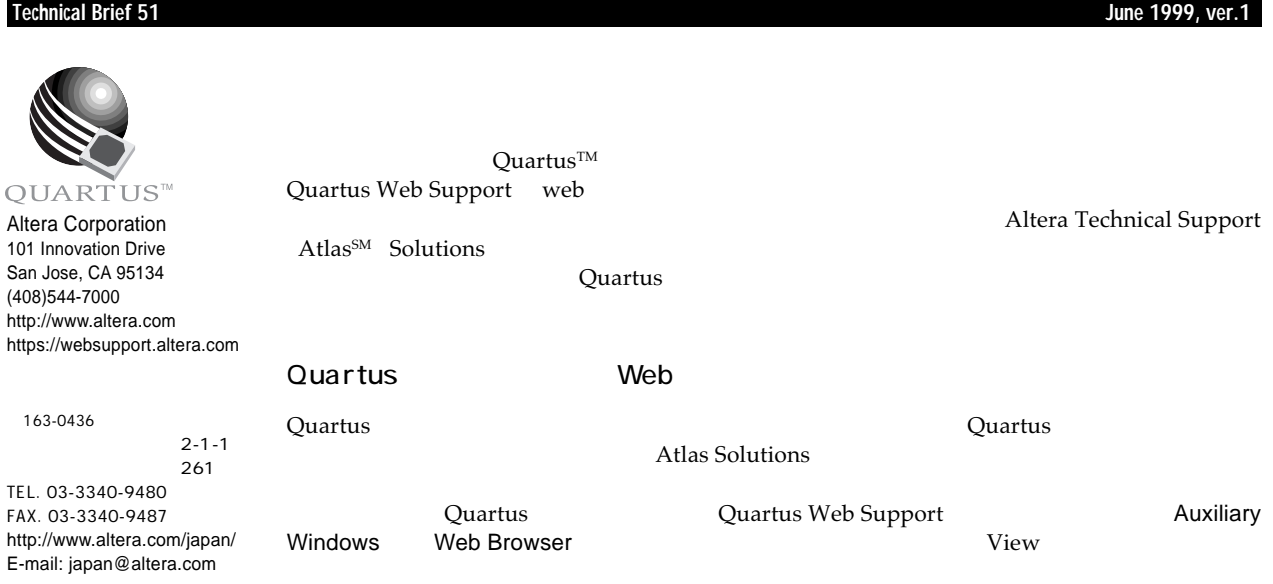

## Quartus Web Support

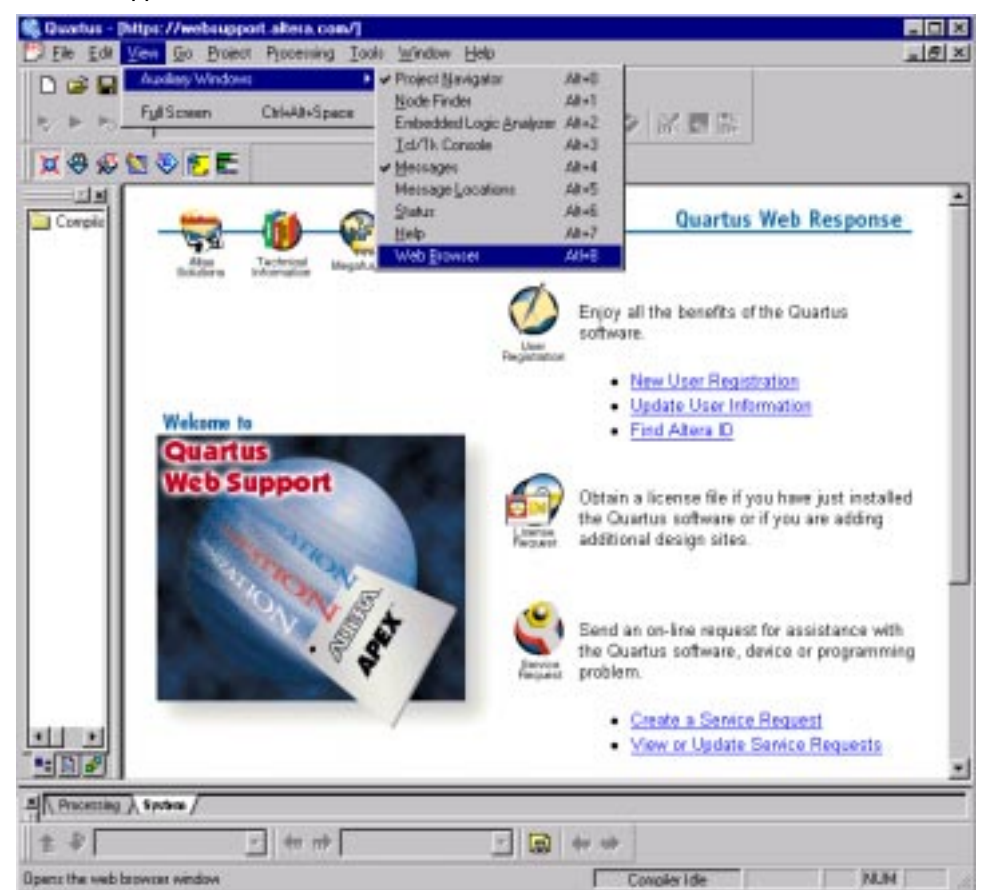

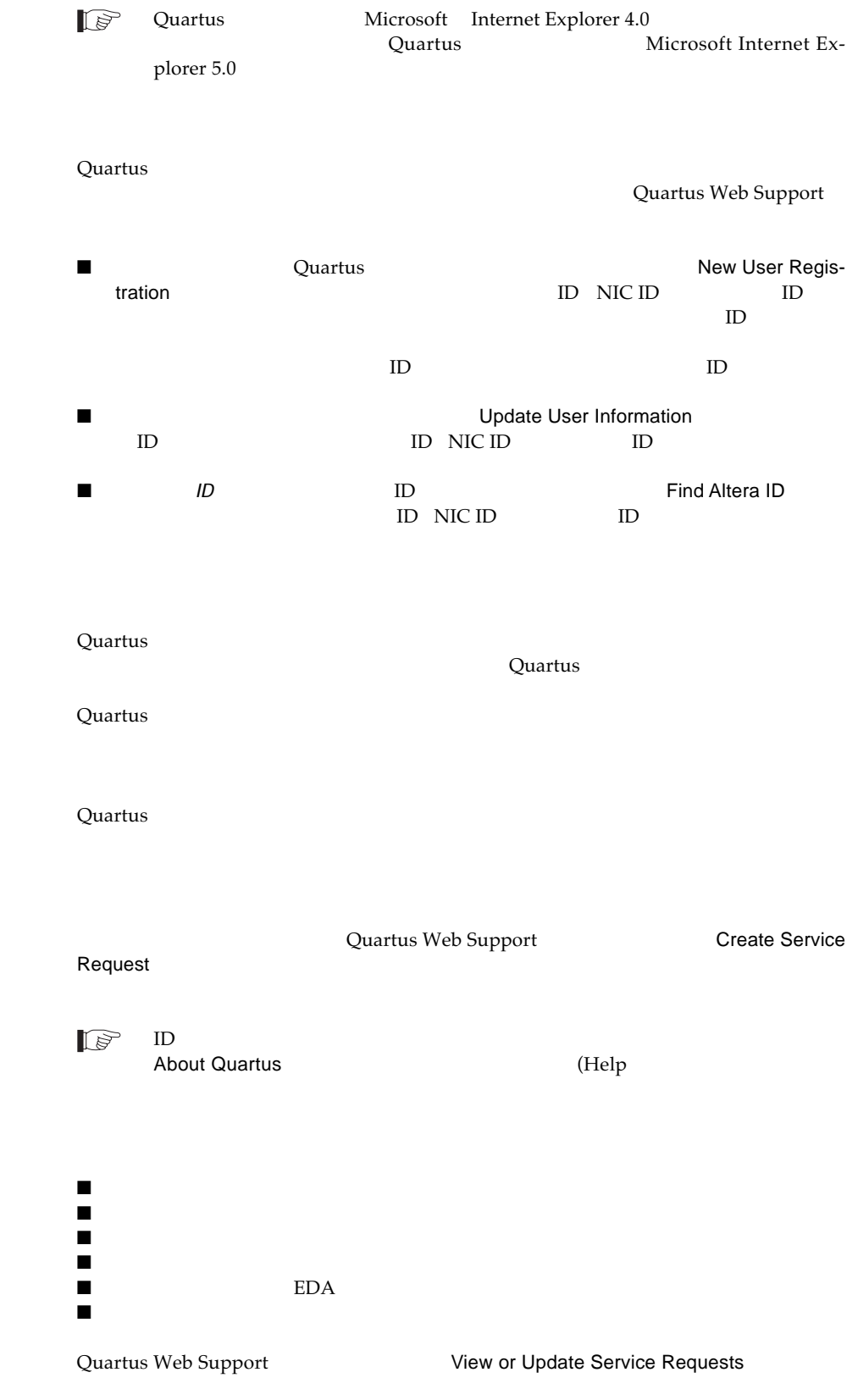

Quartus **Thelp** Cuartus Construction of the Duartus

ユーザは常に更新された最新の情報をアクセスすることができます。Quartusソフトウェ Quartus Web Support Quartus So-

lutions and  $\frac{1}{2}$ 

 $\mathbf Q$ uartus  $\mathbf Q$ uartus  $\mathbf Q$ uartus  $\mathbf Q$ uartus  $\mathbf Q$ uartus  $\mathbf Q$ uartus  $\mathbf Q$ 

Quartus extendion to the product of  $Q$ uartus extendion  $Q$ uartus extendion  $q$ Quartus Web Support

03-3340-9480 e-mail:japan@altera.com

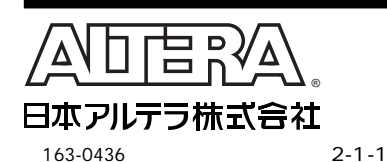

261 TEL. 03-3340-9480 FAX. 03-3340-9487 http://www.altera.com/japan/ E-mail: japan@altera.com

Copyright © 1999 Altera Corporation. Altera Atlas Quartus Altera Corporation **beidemark** service mark trademark trademark trademark

trademark<br>Altera assumes no responsibility or liability arising out of the application or use of any information, product, or service described وAltera.com herein except as expressly agreed to in writing by Altera Corporation. Altera customers are advised to obtain the latest version of device specifications before relying on any<br>published information and before placing order